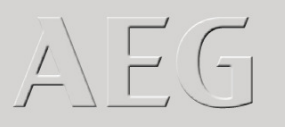

## #umbolopara 31 de Outubro «Pudim de Baunilha com Morangos»

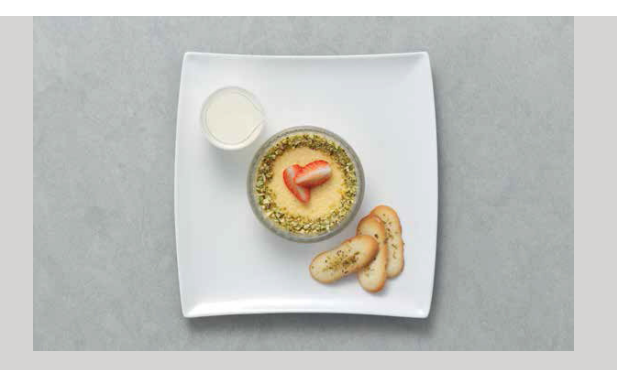

## Fornos Multifinções com **PlusSteam** Con um Plus de Vapor

## Preparação

- 1. Corte a vagem de baunilha ao meio longitudinalmente e retire as sementes.
- 2. Adicione as sementes aos ovos, às gemas e ao açúcar e bata até fazer espuma.
- 3. Leve o leite e as natas ao lume numa caçarola e aqueça até aos 90°C (aproximadamente). Lentamente, junte este preparado à mistura de ovos, tentando não fazer bolhas de ar. Encha 6 formas individuais até dois terços com a mistura.
- 4. Coza os pudins no nível 2 do Forno AEG «PlusSteam» a 90º, usando a função «Turbo Plus» <sup>o</sup> com o botão «PlusSteam» com ativo e 150ml de água na cavidade do forno. Deixe cozinhar durante 40 minutos, ou até estar firme. Enquanto isso, lave e fatie os morangos e pique finamente os pistácios.
- 5. Deixe os pudins arrefecer. Depois, decore-os com morangos fatiados e pistácio picado.

## Ingredientes 6 porções

- . Sementes de uma vagem de baunilha
- . 3 ovos inteiros
- . 2 gemas
- . 80 g de açúcar
- . 100 ml de leite
- . 300 ml de natas
- . 300 g de morangos
- . 2 colheres de sopa de pistácios

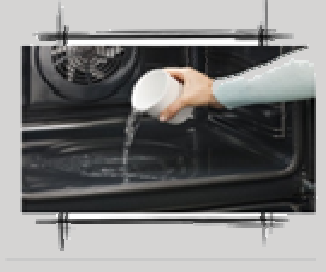

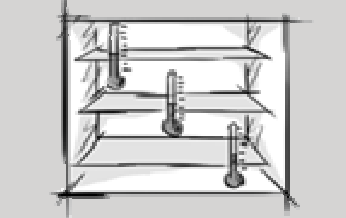

Utilização de função com vapor «PlusSteam»

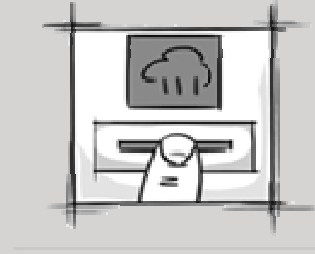

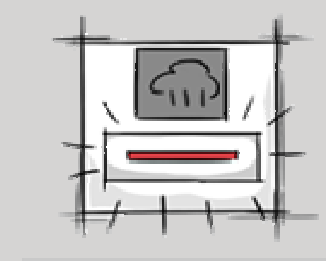

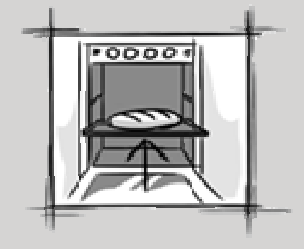

Deitar água na cavidade Selecionar a temperatura Ativar a funç. Turbo Plus e premir o botão PlusSteam Introduzir o pudim no forno